## SAP ABAP table BUKR\_RANGE {Range for Company Code (BUKRS)}

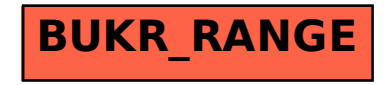